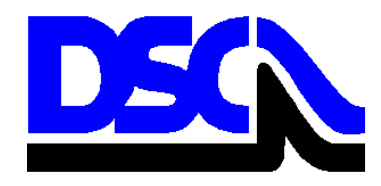

**New South Wales Government** 

**Dams Safety Committee** 

**D17 Form** 

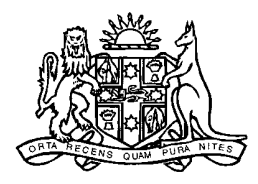

## **Checklist for Formulating Dam Safety Emergency Plans (DSEPs)**

The following checklist covers the minimum items to be included in DSEPs submitted to the NSW Dams Safety Committee (DSC) by dam owners and their consultants. Please tick against each item to indicate completion of the item in, or in conjunction with, the DSEP, and enclose the signed form with the copy of the DSEP submitted to the DSC. Please note that DSEPs which do not address all relevant items may not be accepted.

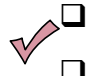

 $\Box$  Owner to provide cover letter summarising actions to date.

- Coverage of each of the Sections outlined in Chapter 8.5 of ANCOLD Guidelines on Dam Safety Management.
- $\Box$  Summary Information Sheet including:
	- o Background dam information;
	- o Alert Levels background;
	- o Notification protocols; and
	- o Associated Flood Plan name.
- **Emergency Services Notification Flowchart.**
- $\Box$  Detailed information on monitoring and alert systems.
- $\Box$  Dambreak information including:
	- o Cases studied;
	- o Inundation mapping;
	- o Flood depths;
	- o Timing of flood events; and
	- o PAR and LOL.
- $\Box$  SES consultation
- $\Box$  Copy of dambreak information provided to SES
- $\Box$  An IBM compatible CD, or equivalent, containing a Microsoft Word format file of the text and a PDF of the entire report including drawings and photos.

*Checklist completed by: Name and position .................................................................* 

 *Signature* .................................................................